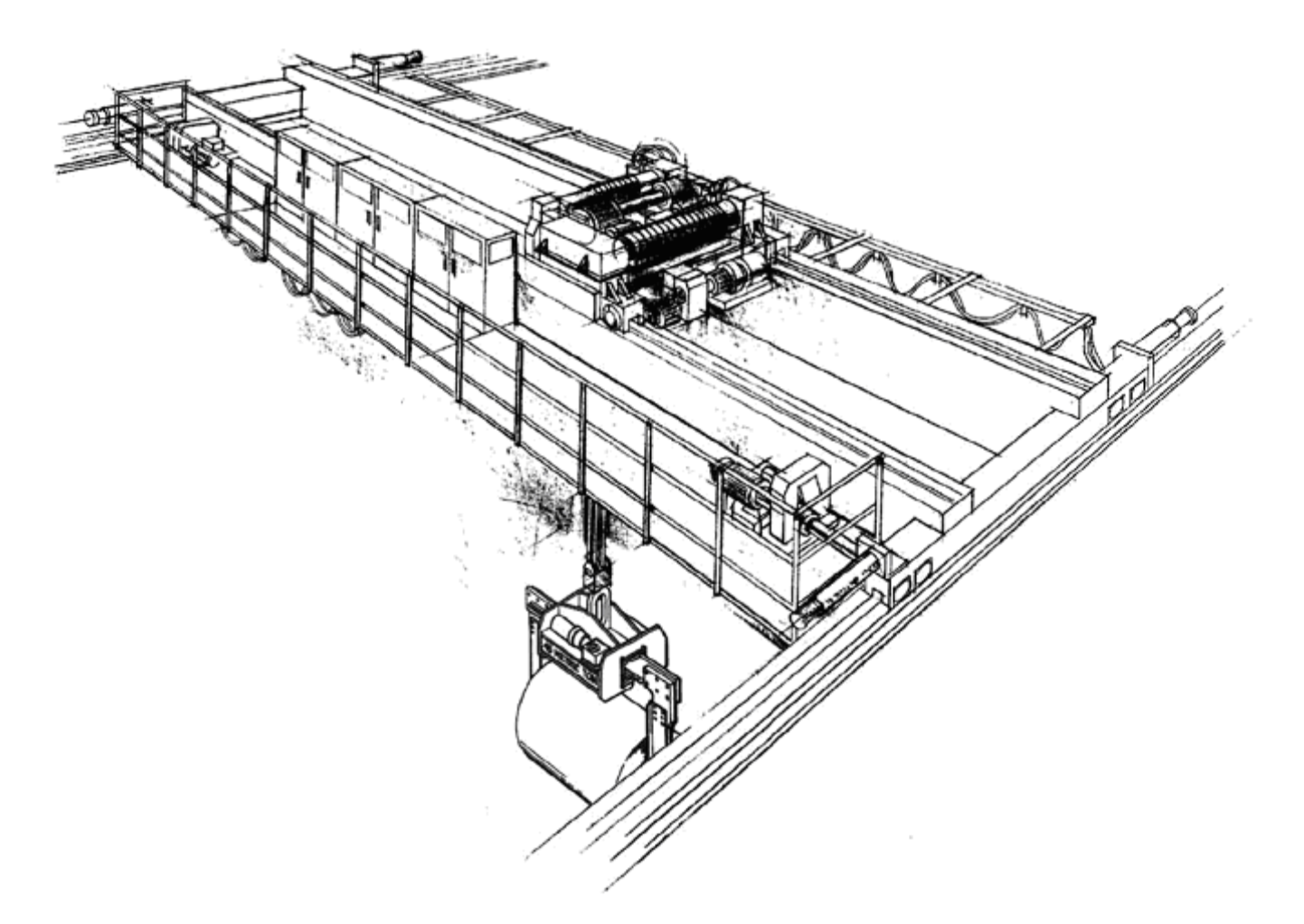

# *IMPULSE™ VG+ Series 3*

Foot Brake / Static Stepless

Simulation Software Instruction Manual

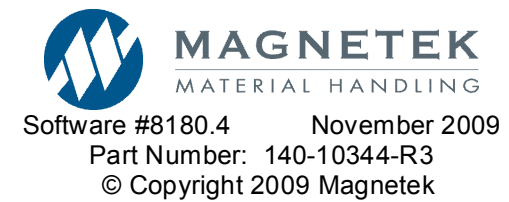

#### **©2009 MAGNETEK**

All rights reserved. This notice applies to all copyrighted materials included with this product, but not limited to, this manual and software embodied within the product. This manual is intended for the sole use of the persons to whom it was provided. Any unauthorized distribution of the manual or dispersal of its contents is strictly forbidden. This manual may not be reproduced in whole or in part by any means whatsoever without the expressed written permission from Magnetek.

This software is covered by patent number 7,190,146.

# *DANGER***,** *WARNING***,** *CAUTION***, and** *NOTE*

# **Statements**

*DANGER, WARNING, CAUTION,* and *Note* statements maybe used in this manual to emphasize important and critical information. You must read these statements to help ensure safety and to prevent product damage.

*NOTE: A NOTE statement is used to notify of installation, operation, programming, or maintenance information that is important, but not hazard-related.* 

# **Warning**

Improper programming of a drive can lead to unexpected, undesirable, or unsafe operation or performance of the drive.

# **Disclaimer of Warranty**

Magnetek hereafter referred to as Company, assumes no responsibility for improper programming of a drive by untrained personnel. A drive should only be programmed by a trained technician who has read and understands the contents of this manual. Improper programming of a drive can lead to unexpected, undesirable, or unsafe operation or performance of the drive. This may result in damage to equipment or personal injury. Company shall not be liable for economic loss, property damage, or other consequential damages or physical injury sustained by the purchaser or by any third party as a result of such programming. Company neither assumes nor authorizes any other person to assume for Company any other liability in connection with the sale or use of this product.

# **Table of Contents**

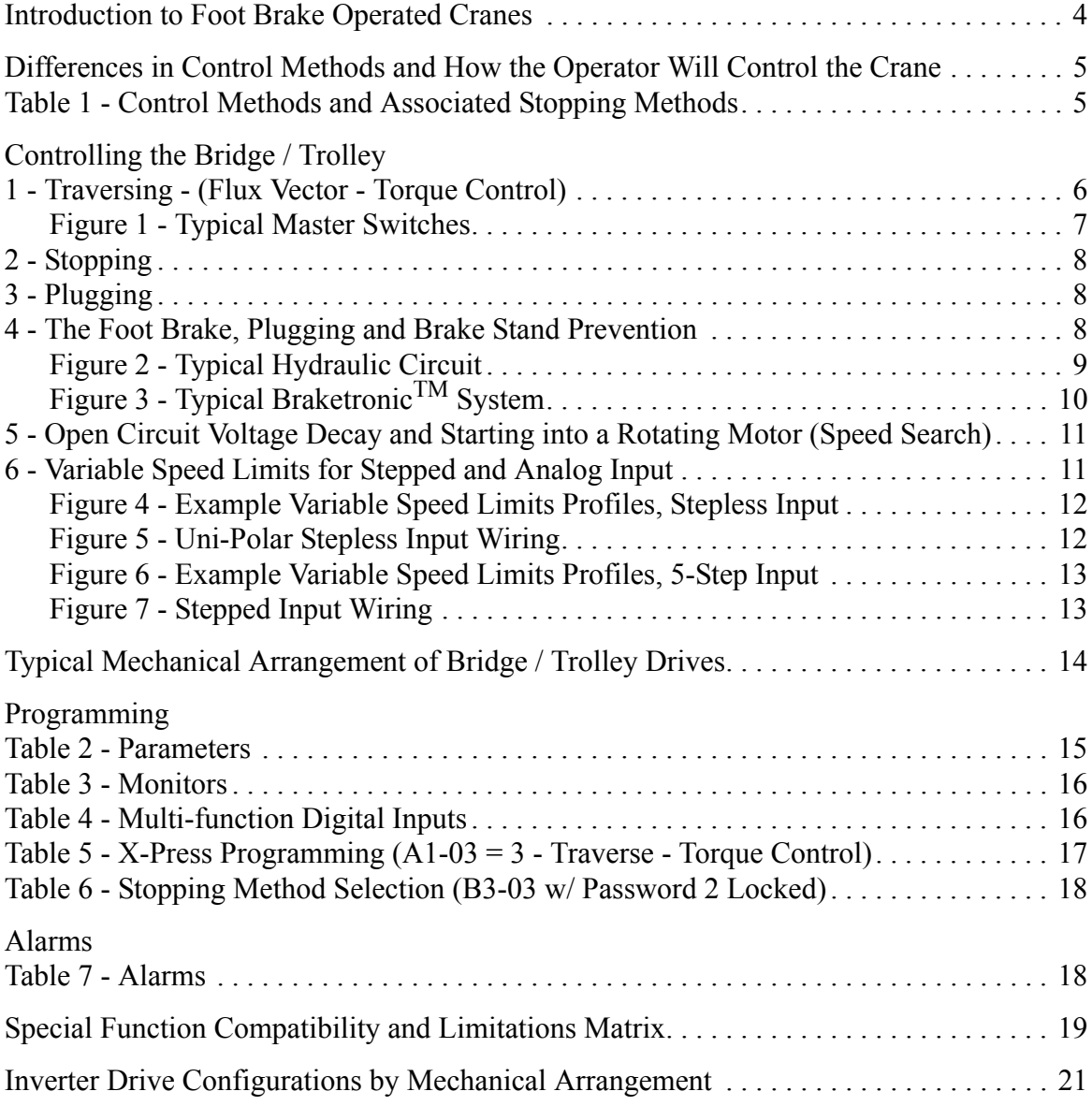

## **Introduction to Foot Brake Operated Cranes (Traverse Motions only)**

 The purpose of this software is to provide an effective means to control an electric overhead bridge traveling crane that may or may not utilize a hydraulic or electronic foot brake to slow or stop the motion of the bridge or trolley. The hydraulic brake is operated in a similar fashion to that of an automobile where a master cylinder is operated by a foot pedal which in turn transmits hydraulic pressure to engage the brake or brakes. The hydraulic pressure and therefore braking torque developed by the master cylinder is proportional to the amount of force applied to the foot pedal. By contrast, the same principal is true when using the BrakeTronic<sup>™</sup> Controller, except that the thruster braking torque is controlled electronically by a pedal operated potentiometer.

 Since the braking on these types of crane can be controlled by the operator rather than a ramped deceleration time as it is on most modern VFD (Variable Frequency Drive) driven cranes, the crane is essentially coasting when the crane operator moves the master switch to the neutral position. The master switch can be thought of and also compared to the accelerator in an automobile. It is the means by which the crane operator commands motion, direction, torque/speed, acceleration and a variable amount of dynamic braking torque to assist the foot pedal operated brake(s).

Some of the features of this software are listed below and are explained in further detail throughout this document:

- · Generally this software is applied to Cab Operated Cranes
- · V/F with PG control method available. Similar to standard Crane & Hoist software, but allows for restarting coasting crane.
- · Flux Vector Torque Control. Similar to Static Stepless Control.
- · Foot Pedal Micro Switch input Software knows when the Foot Brake is being applied.
- · Variable Torque Reverse Plugging (Torque Limited (Flux Vector)) Motor assisted braking.
- · Brake Stand Prevention Prevents driving into the brake, helps prevent additional wear and tear.
- · Speed / Torque Limiting Independently programmable speed and torque limits. (analog or digital).
- · Torque is directly proportional to master switch position.
- · Multi-Step Digital Torque References.
- · Speed Search Motor begins operating at the exact speed the crane is coasting for a smooth start.
- · Extremely responsive controls minimum waiting for magnetic field decay in rotor prior to start.
- · Easy to retrofit Compatible with most motors and foot brake systems already in existence.
- · Full Control of Crane Start / stop speed is independent of acceleration / deceleration times (Torque Control).
- · Variable Speed controls Independently control maximum speed and torque level

# **Differences in Control Methods and How the Operator Will Control the Crane**

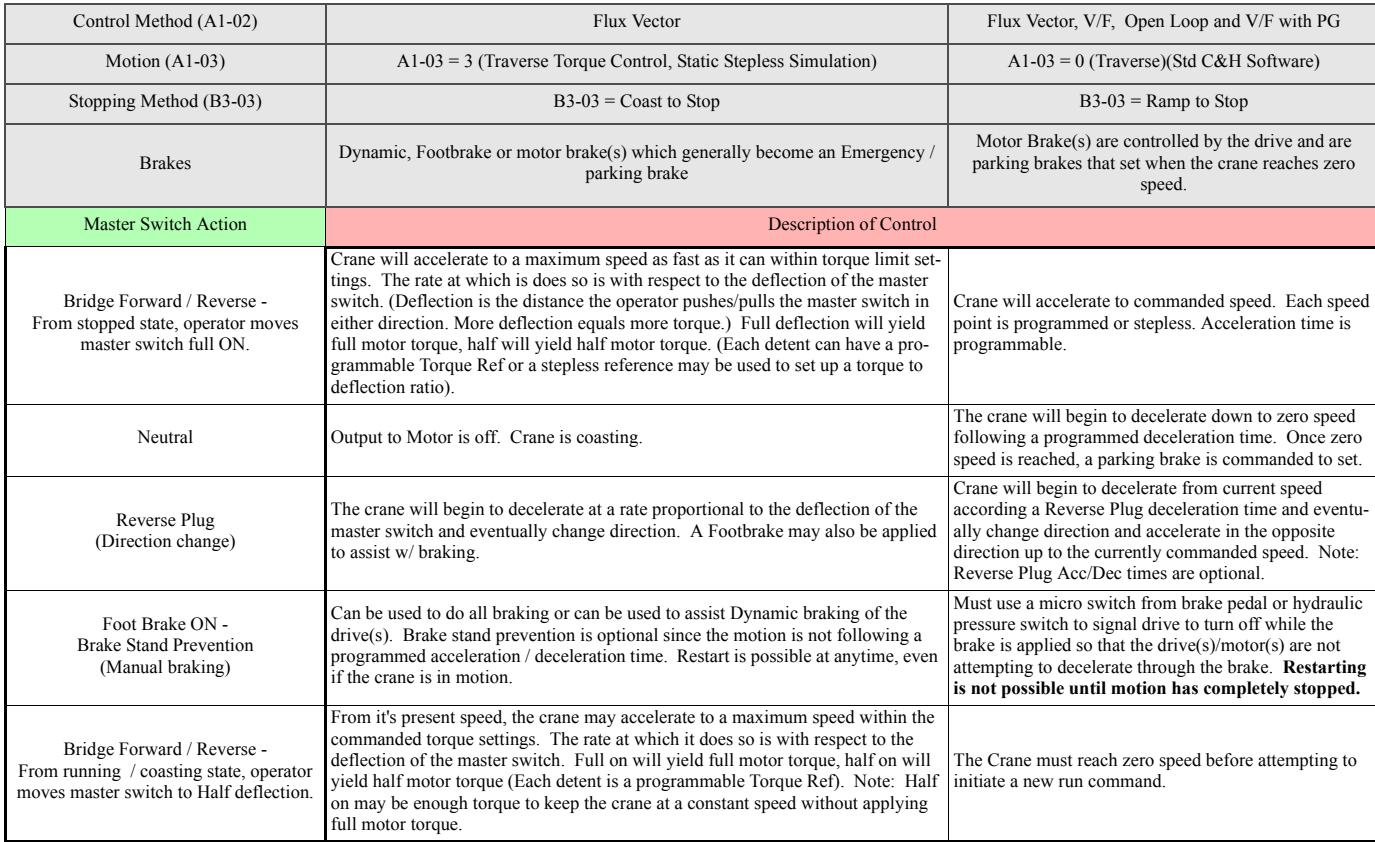

## **Table 1: Control Methods and Associated Stopping Methods**

## **Controlling the Bridge / Trolley**

#### **1. Traversing - (Flux Vector - Torque Control)**

 A master switch performs two separate functions in the control system. First, there is a set of contacts operated by a cam shaft. When the master switch is moved from the neutral position in either direction, the contacts close. This set of contacts is used as a run command to the VFD. Second, the master switch provides a continuously variable voltage to the VFD which internally correlates to a **torque reference**. The magnitude of the torque reference is proportional to the master switch position which gives the crane operator the capability to control the torque over the full range from minimum to maximum deflection. Not only is the torque exerted at the motor shaft proportional to the master switch position, but it is regulated at that value as the crane accelerates or decelerates. The end result being that as torque is applied to the motor, the crane begins to move in the commanded direction at the commanded amount of torque. As more torque is applied, the crane will accelerate or decelerate faster. The maximum speed is limited by parameter settings in the software. Once the maximum speed is reached, the internal torque reference will automatically be reduced to prevent the crane from accelerating beyond the maximum speed setting regardless of the master switch position. The amount of time for the crane to accelerate from zero speed to maximum speed is dependent on the amount of torque reference given through the master switch. If a very slow speed and acceleration is required, then a very fine movement of the master switch in the desired direction will yield those results. This is very helpful where a rapid acceleration would cause load swing.

#### **Figure 1 - Typical Master Switches**

 Master Switches come in many variations. In general they all have either stepped contacts that give a run direction and reference associated with each detent or they give a run direction and a stepless analog signal. Some Master switches may only give one contact closure and then a bi-directional analog signal. Some master switches incorporate springs that return the master switch to the "neutral" or center position automatically.

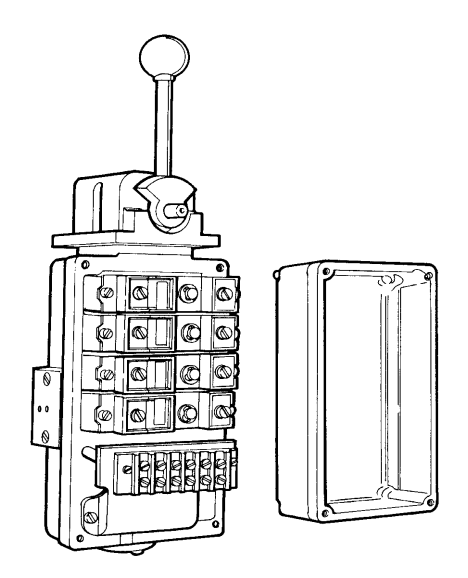

P&H SIR Induction Master Switch

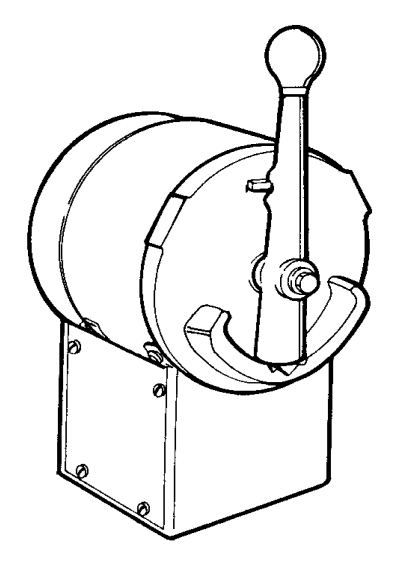

Shelf Mounted Induction Master Switch

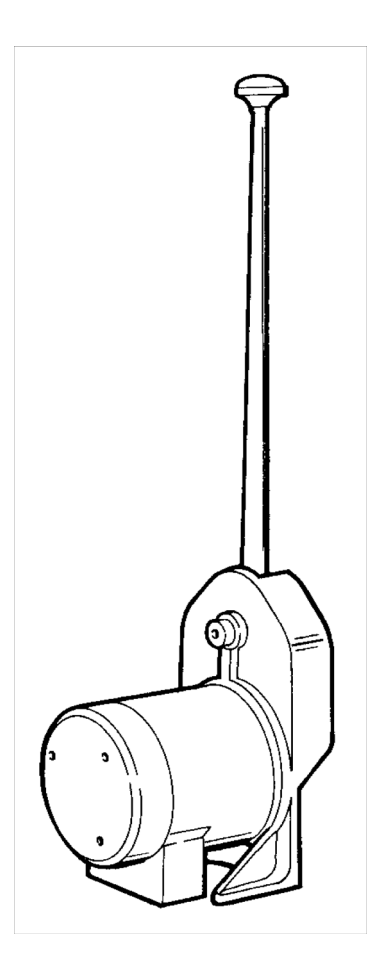

Base Mounted Induction Master Switch

#### **2. Stopping**

 Once the bridge or trolley is in motion and the crane operator has moved the master switch to the neutral position, the motion is considered to be coasting and will continue to do so until one or all of the following occur:

·Mechanical friction and wind resistance slow or stop motion over time

·The crane operator applies the brakes by stepping on the brake pedal

·The crane operator moves the master switch to apply torque in the opposite direction the motion is coasting (Plugging).

·Any combination of the above.

#### **3. Plugging**

 Plugging is a term that has carried over from traditional contactor control where a motor is connected directly to the line through the use of reversing contactors. Plugging is defined as a control function that provides braking by reversing the motor line voltage polarity or phase sequence so that the motor develops a counter torque that exerts retarding force. This method of slowing or stopping the crane is inherently detrimental to the motor and controls as it subjects them to several times the amount of nominal current.

 Since the use of VFDs, it is no longer necessary to reverse the voltage polarity through the use of reversing contactors. The voltage and frequency applied to the motor by the VFD can be controlled through software. Torque control allows the crane operator to apply an adjustable amount of retarding torque to the motor by simply moving the master switch to the direction opposite of the cranes motion. The maximum amount of retarding torque that can be applied is limited by parameters in the software. This helps to insure a smooth transition from coasting to slowing down and is non destructive to the controls or the crane itself.

#### **4. The Foot Brake, Plugging and Brake Stand Prevention**

 The hydraulic brake is operated by a foot pedal which forces hydraulic fluid from the master cylinder to the brake. When the crane operator steps on the foot pedal, two things happen in the controller software. A contact closure is made in the hydraulic brake circuit when the crane operator applies pressure to the foot pedal. The contact closure can be in the form of a micro switch attached to the pedal or a hydraulic pressure switch in the hydraulic circuit. The electrical signal is routed to the VFD and signals the software that crane operator has applied the hydraulic brake or brakes. When this is the case, the software will prevent the motor from driving into the brakes (Brake Stand Prevention). This saves wear and tear on the controls, brakes and the crane itself. This is possible since the VFD knows the speed and direction the crane is moving by the pulse train it is receiving from the encoder circuit. The same principal holds true when using Braketronic<sup>TM</sup>. A signal must come from the foot pedal to the VFD.

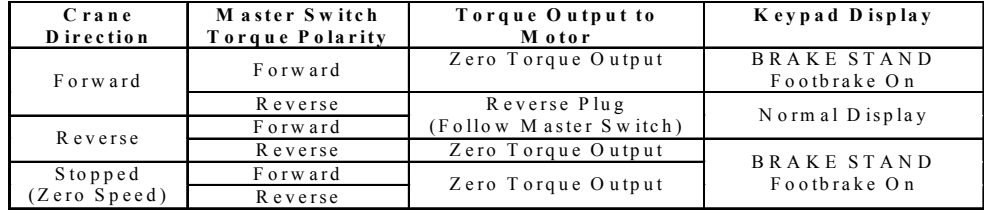

The following are possible scenarios when the foot brake is being applied:

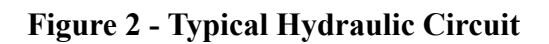

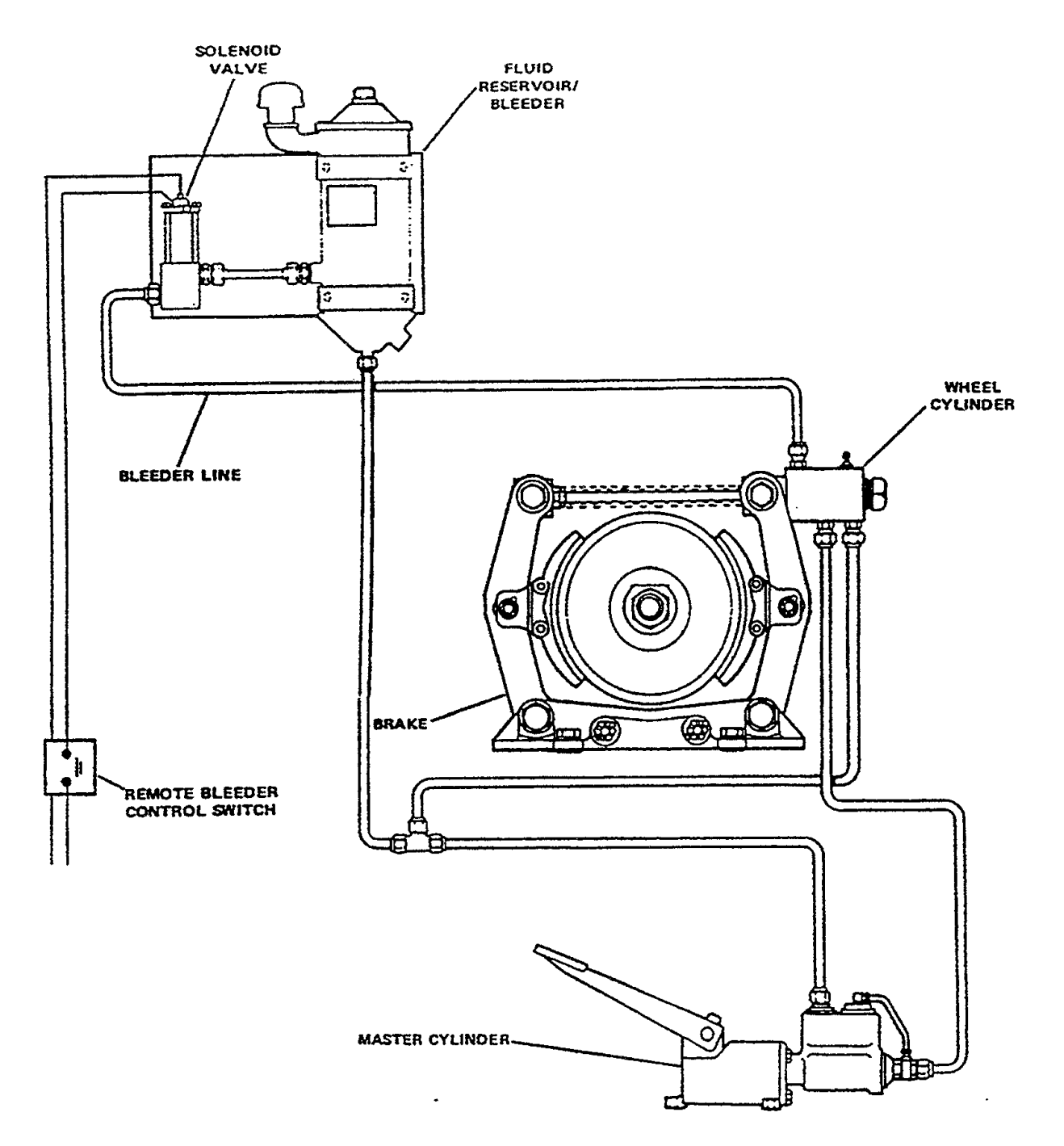

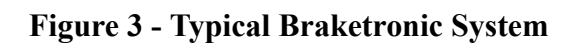

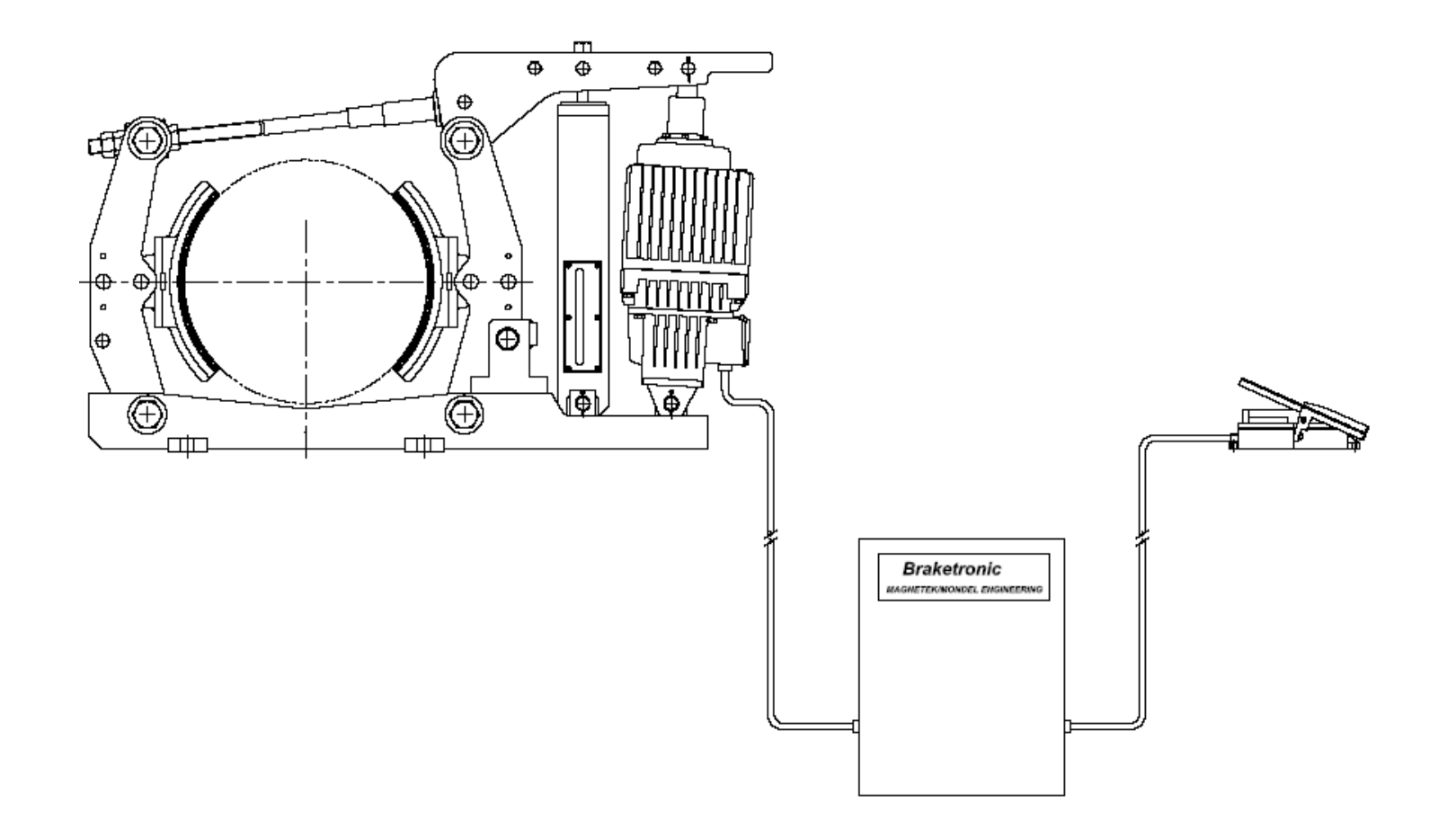

#### **5. Open-Circuit Voltage Decay and Starting into a Rotating Motor (Speed Search)**

 In traditional Reversing Contactor Control, when the master switch is in the neutral position, the contactors are de-energized and the circuit to the motor is opened. The crane is typically coasting at some speed and the residual voltage and current in the motor begins to decay as the rotor demagnetizes. The amount of time for the voltage/current to decay is dependent on several variables: Motor horsepower, Motor type, Load, temperature, etc. When the master switch is moved from the neutral position, line voltage and frequency is applied to the coasting motor. After some amount of time, the speed of the crane and hence the motor speed has decreased from friction or the brake(s) being applied. When the motor is re-energized, its rotation is not synchronous with that of the line voltage/frequency being applied. The residual voltage in the motor also may not have completely decayed prior to the circuit closing again. Since the motors duty is to follow the direction and frequency of the line voltage being applied, in doing so it will either accelerate or decelerate the crane to follow its commanded speed and direction. This can cause sizeable current transients, vibration and significant wear to the motor, controls and machinery over time. The effects can be more than tripled when the controls are Reverse Plugged.

 Through the use of a VFD and this software, it is possible to program the motor time constant for each motor and eliminate the excessive current transients. These parameters will change automatically based on the inverter Horse Power rating. If the exact motor time constant is known (via the motor manufacture), it can be entered into L2-03. Furthermore, the current is reduced significantly in comparison by knowing in advance the speed of the motor shaft and matching that frequency when restarting the motion while the crane is coasting.

#### **6. Variable Speed Limits for Stepped, and Stepless (analog) Input.**

 In Variable Speed Limit mode, a master switch serves two functions. First, a set of contacts close and an input on the VFD is activated. This starts the motor spinning. Second, the master switch provides a voltage proportional to the deflection. This voltage is connected to two inputs on the VFD, one for torque reference and one for variable speed limit. Without variable speed limits, the motor will accelerate up to full speed at a rate determined by the input torque level. With variable speed limits activated, the motor will accelerate up to the variable speed limit at the input torque level. When the speed limit has been reached, the torque is reduced to whatever level is required to maintain that speed. In this way a small amount of master switch deflection can be used to precisely position the load.

When the operator reduces the amount of deflection on the master switch, the torque and speed limits will both be simultaneously reduced. At this moment, the motor will be spinning faster than is allowed by the variable speed limits. The motor will coast with no output torque until the motor has decelerated to the new speed limit value. The VFD will then reapply torque, up to the torque limit as input from the master switch, to maintain that speed. Reverse torque is not applied to decelerate the motor to the new variable speed limit. To decelerate the load quicker the operator must reverse plug.

 In most Bi-Polar or Uni-Polar configurations, a jumper wire is placed between the A1 and A3 terminals. The analog signal from the master switch is then wired to the A1 terminal. The torque and speed reference use the same input voltage, and can be controlled by H3-0x parameters. See Figure 4 for examples. In a multi-step input configuration, there are no wiring changes from a typical VFD Multi-Step system. The variable speed limits are stepped with the input torque levels. Step 1 input from the master switch will activate Torque-Ref 1 (B7-01) and Speed-Ref 1 (B1-01), Step 2 input from the master switch will activate Torque-Ref 2 (B7-02) and Speed-Ref 2 (B1-02), and so on. See Figure 5 for examples.

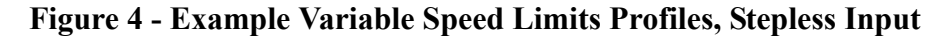

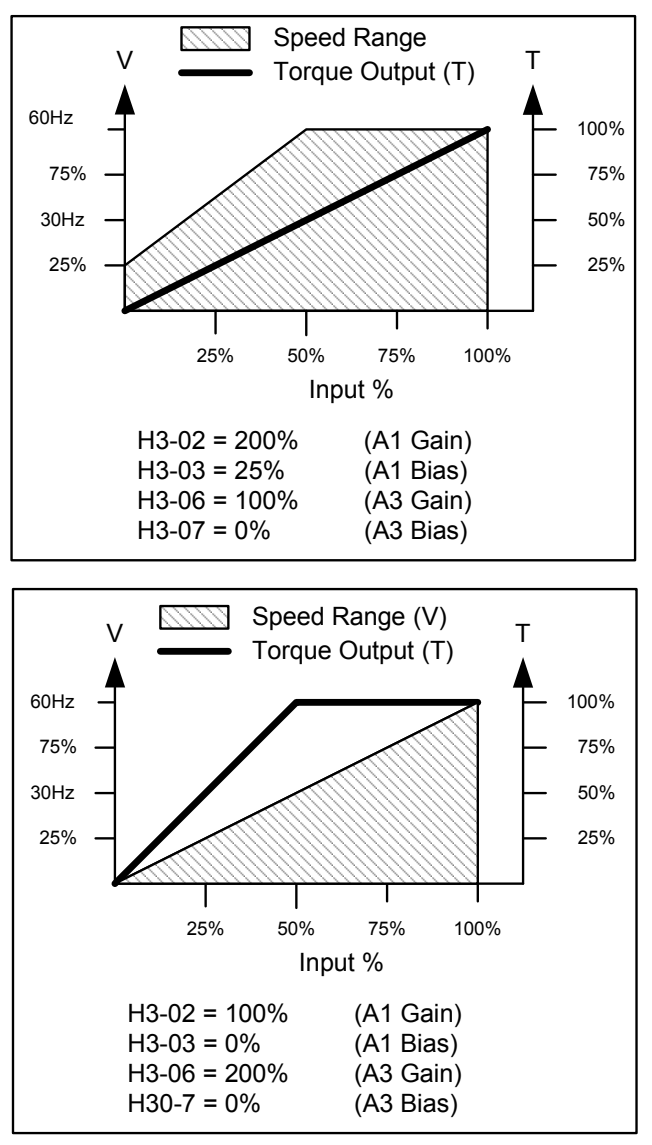

**Linear torque, slight speed limiting.** Some speed control at lower input levels, but does not limit the speed at the upper end. Output torque is the same as in a typical Static Stepless Simulation system.

**High torque, linear speed.** In this configuration the output torque is very high, but the output speed will increase at a constant rate as the master switch is moved through its range.

### **Figure 5 - Uni-Polar Stepless Input Wiring**

Note: Bi-polar (-10VDC - +10VDC) is also available.

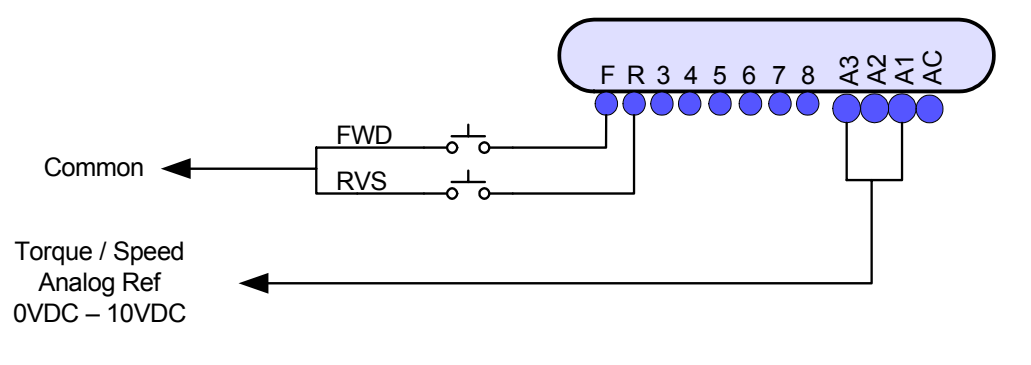

*11/13/09 Page 12 of 24 Foot Brake/Static Stepless Simulation Software Manual - Part Number 140-10344*

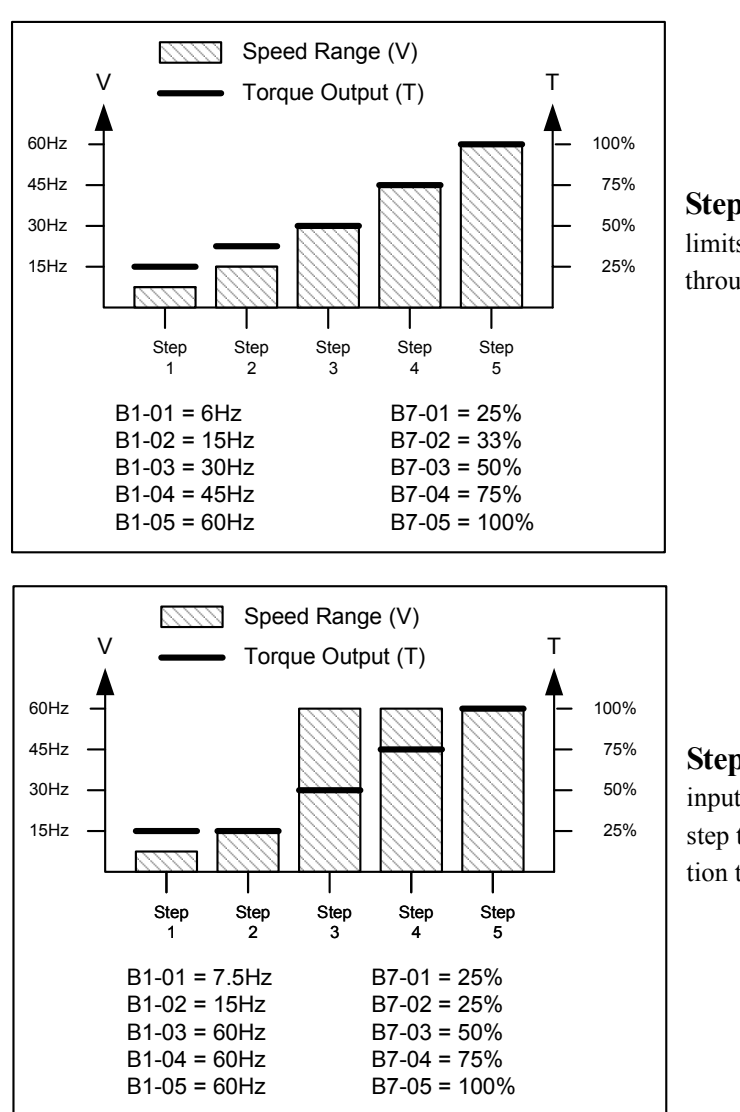

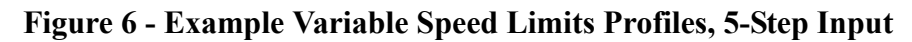

**Stepped torque and speed.** The output torque and speed limits increase at a constant rate as the master switch is moved through its range.

**Stepped torque, limited speed at low end.** At low input levels, the output speed of the drive is very limited. After

# step two, the drive returns to a typical Static Stepless Simulation type of response.

## **Figure 7 - Stepped Input Wiring**

Note: 2 and 3 Step configurations also available.

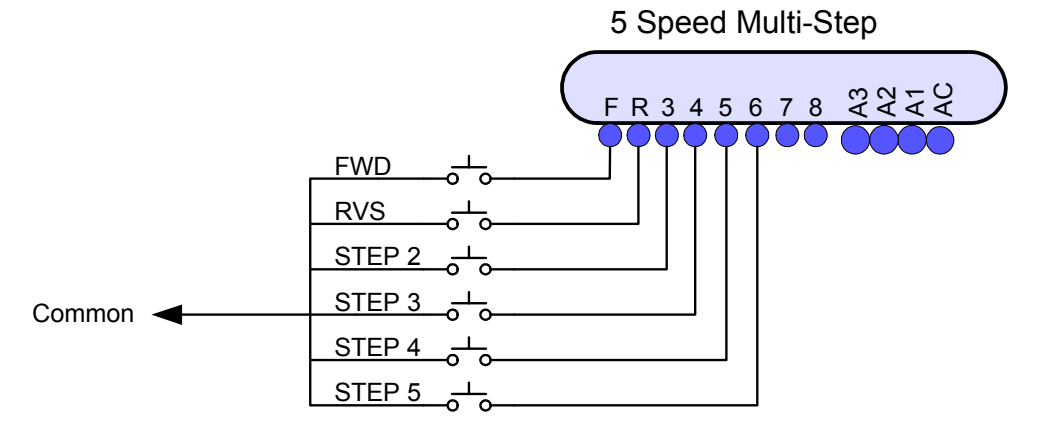

## **Typical Mechanical Arrangement of Bridge / Trolley Drives**

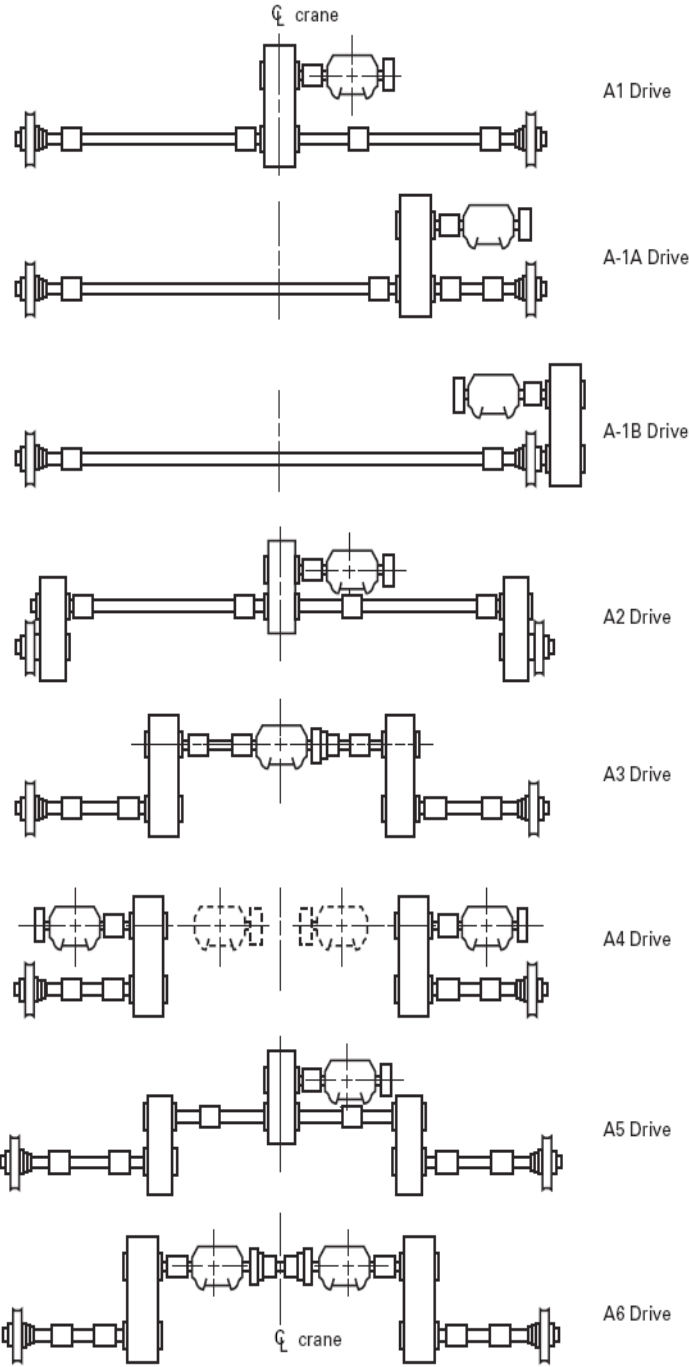

**A-1 Drive.** The motor is located near the center of the bridge/trolley and is connected by means of a flexible coupling to a self-contained gear reduction unit also located at the center of the bridge/trolley, which is connected to the line shaft by solid or half-flexible couplings. The line shaft is in turn connected to the bridge/trolley wheel axles by means of floating shafts with halfflexible couplings.

**A-1A Drive.** Same as A-1 drive, except the self-contained gear reduction unit is located closer to one of the bridge/trolley wheel axles.

**A-1B Drive (Trolley Only).** Same as A-1 drive, except the selfcontained gear reduction unit is located outside the trolley frame close to one of the trolley wheel axles.

**A-2 Drive.** The motor is connected by means of a flexible coupling to a self-contained gear reduction unit located at the center of the bridge/trolley. The wheels are driven through gears which are either pressed or keyed to their axles or which are attached directly to the wheel**.**

**A-3 Drive.** The motor is located at the center of the bridge/trolley and is connected directly to the line shaft by half-flexible couplings. Self-contained gear reduction units located near each end of the bridge/trolley are connected to the wheel axles by means of floating shafts with half-flexible couplings or directly with full-flexible couplings.

**A-4 Drive.** The motors are located near each end of the bridge/trolley without torque shafts. The motors are connected to self-contained gear reduction units by means of flexible couplings. The gear reduction units are connected to the bridge/trolley wheel axles by means of floating shafts with halfflexible couplings or directly coupled by means of full-flexible couplings.

**A-5 Drive.** The motor is located near the center of the bridge/trolley and is connected by means of a flexible coupling to a self-contained gear reduction unit located near the center of the bridge/trolley. This reduction unit is connected by sections of line shaft having solid or half-flexible couplings to selfcontained gear reduction units located near each end of the bridge/trolley, and these in turn connect to wheel axles by means of floating shafts with half-flexible couplings or directly by means of full-flexible couplings.

**A-6 Drive.** The motors are located near each end of the bridge/trolley and are connected with a torque shaft. On the drive end, the motors are connected to self-contained gear reduction units by means of flexible couplings. Gear reduction units are connected to wheel axles by means of floating shafts with half-flexible couplings.

A6 Drive

# **Programming**

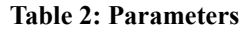

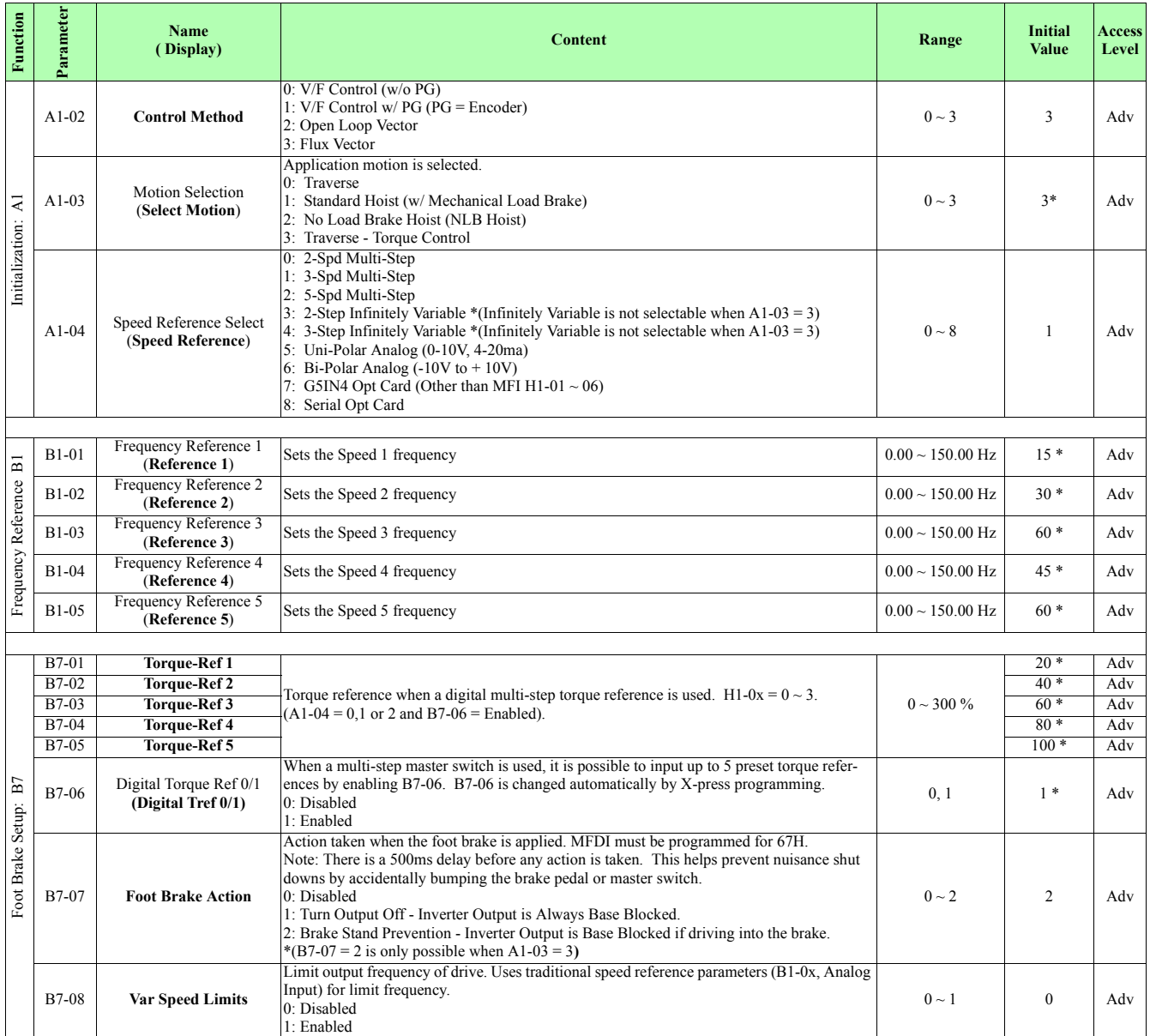

#### **Table 2: Parameters**

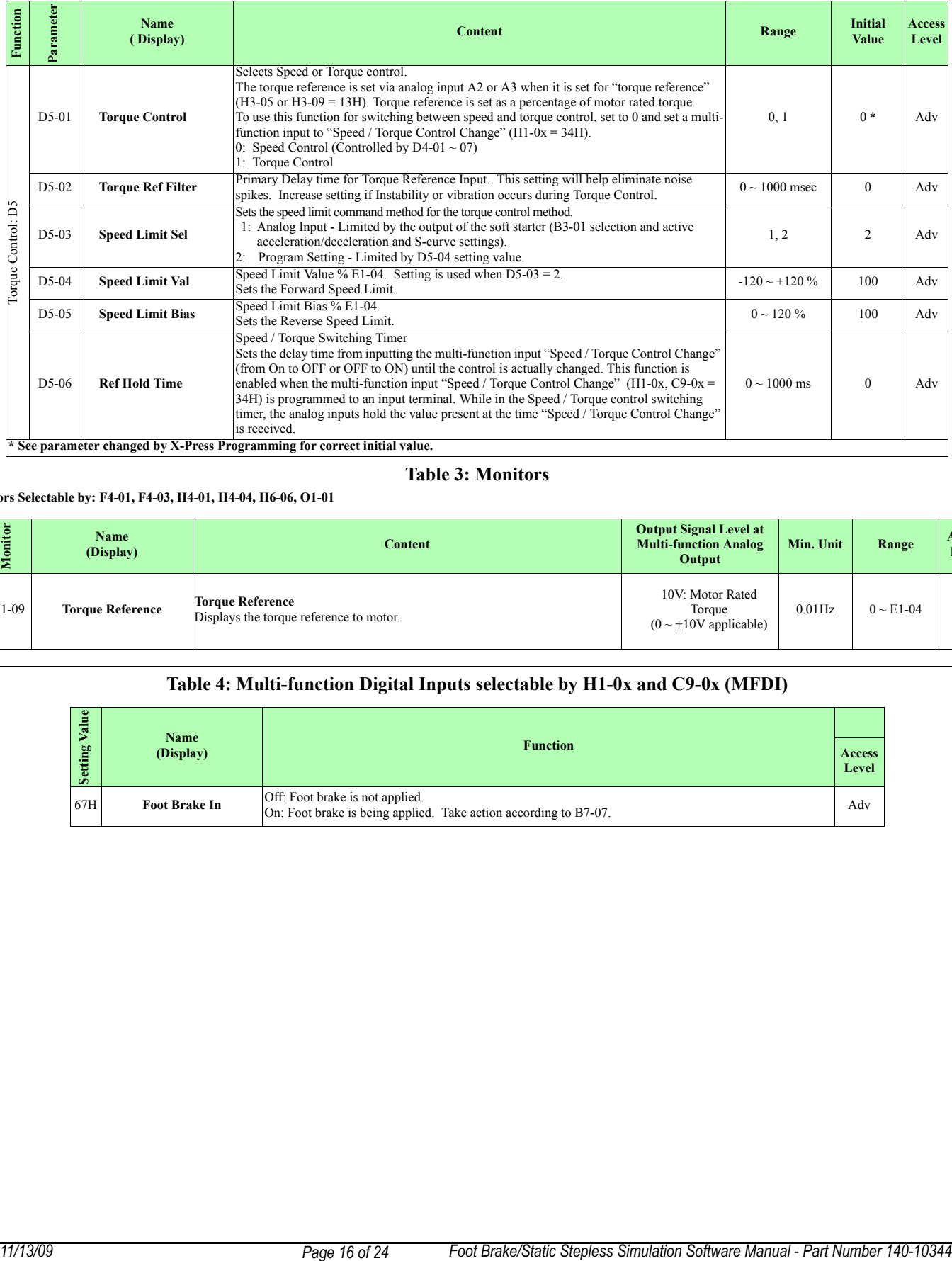

#### **Table 3: Monitors**

#### **Monitors Selectable by: F4-01, F4-03, H4-01, H4-04, H6-06, O1-01**

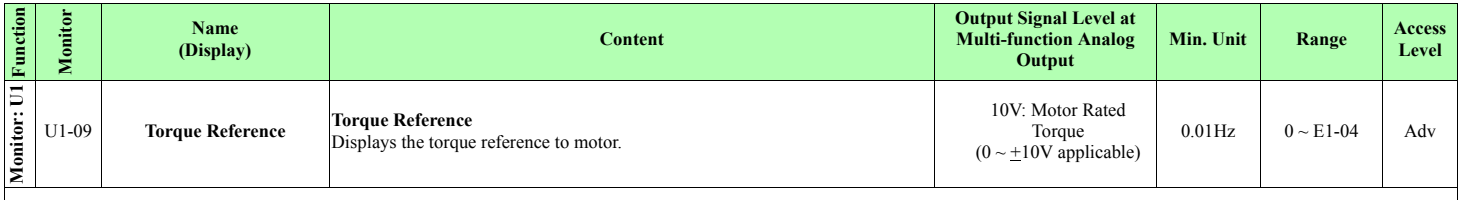

#### **Table 4: Multi-function Digital Inputs selectable by H1-0x and C9-0x (MFDI)**

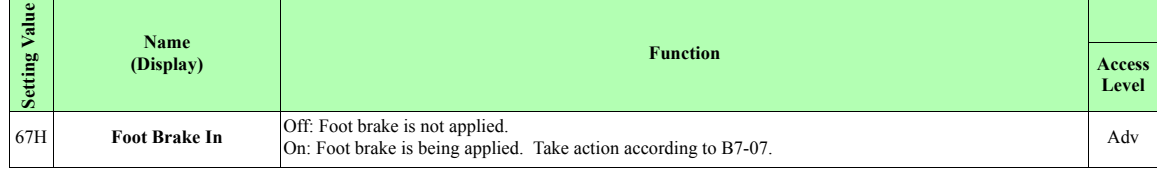

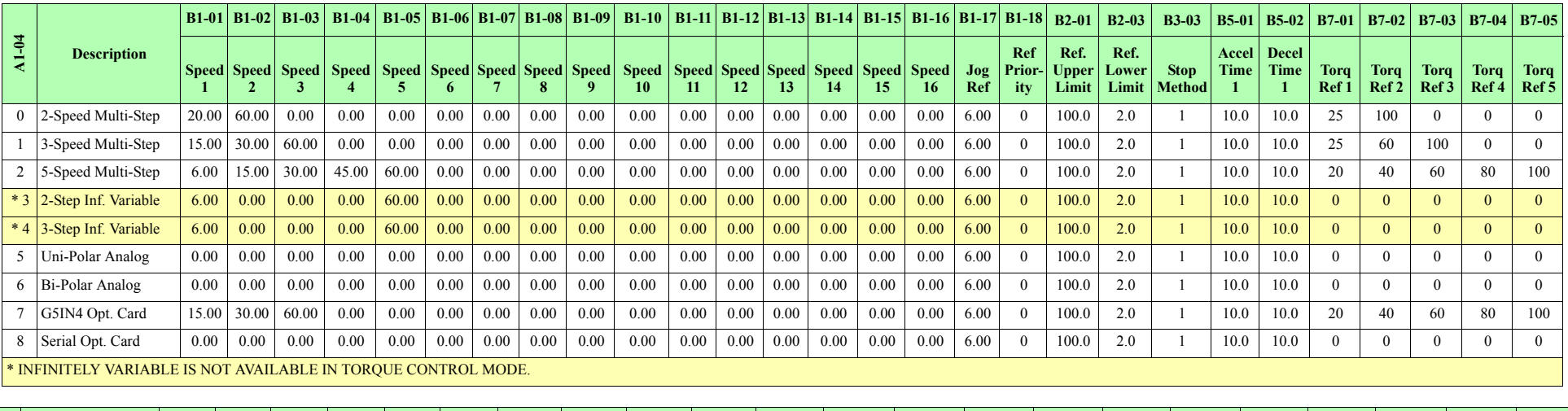

## **Table 5: X-Press Programming (A1-03 = 3 - Traverse - Torque Control (Static Stepless Simulation))**

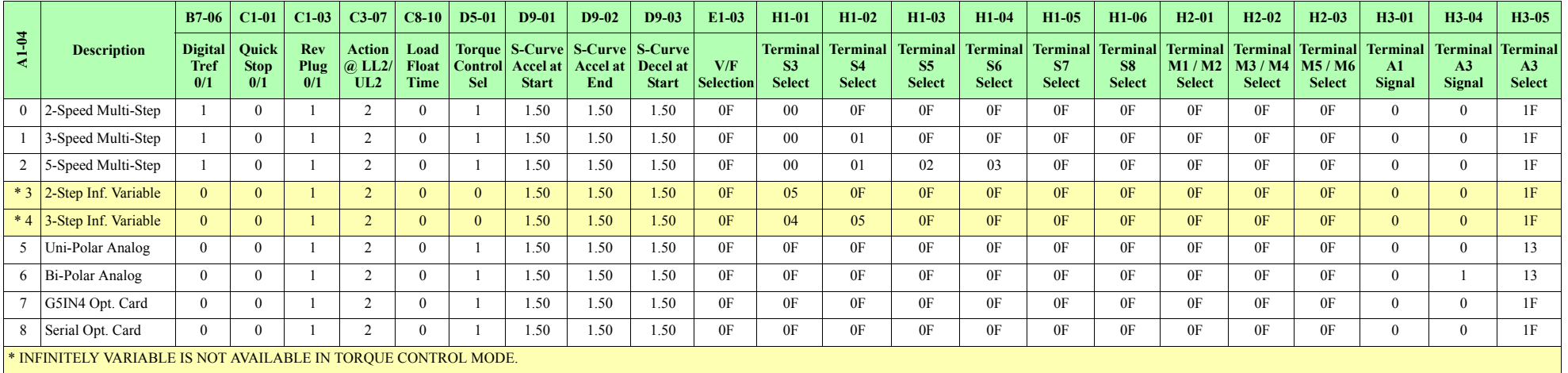

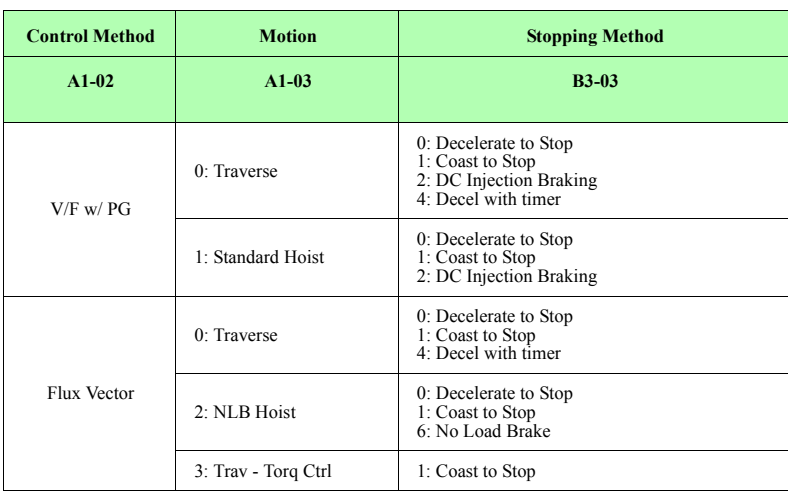

## **Table 6: Stopping Method Selection (B3-03)**

## **Alarms**

#### **Table 7: Alarms**

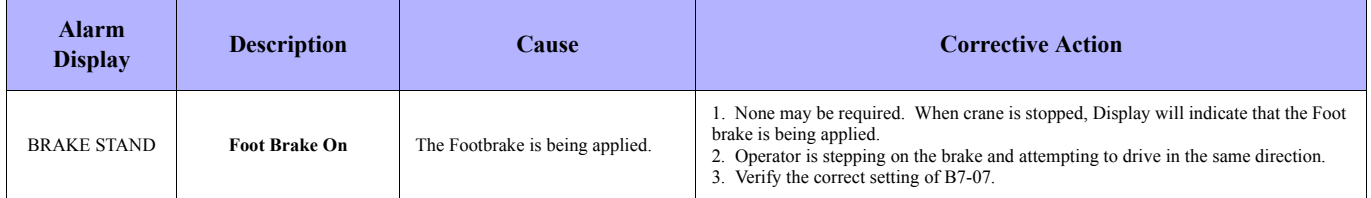

# **Special Function Compatibility and Limitations Matrix**

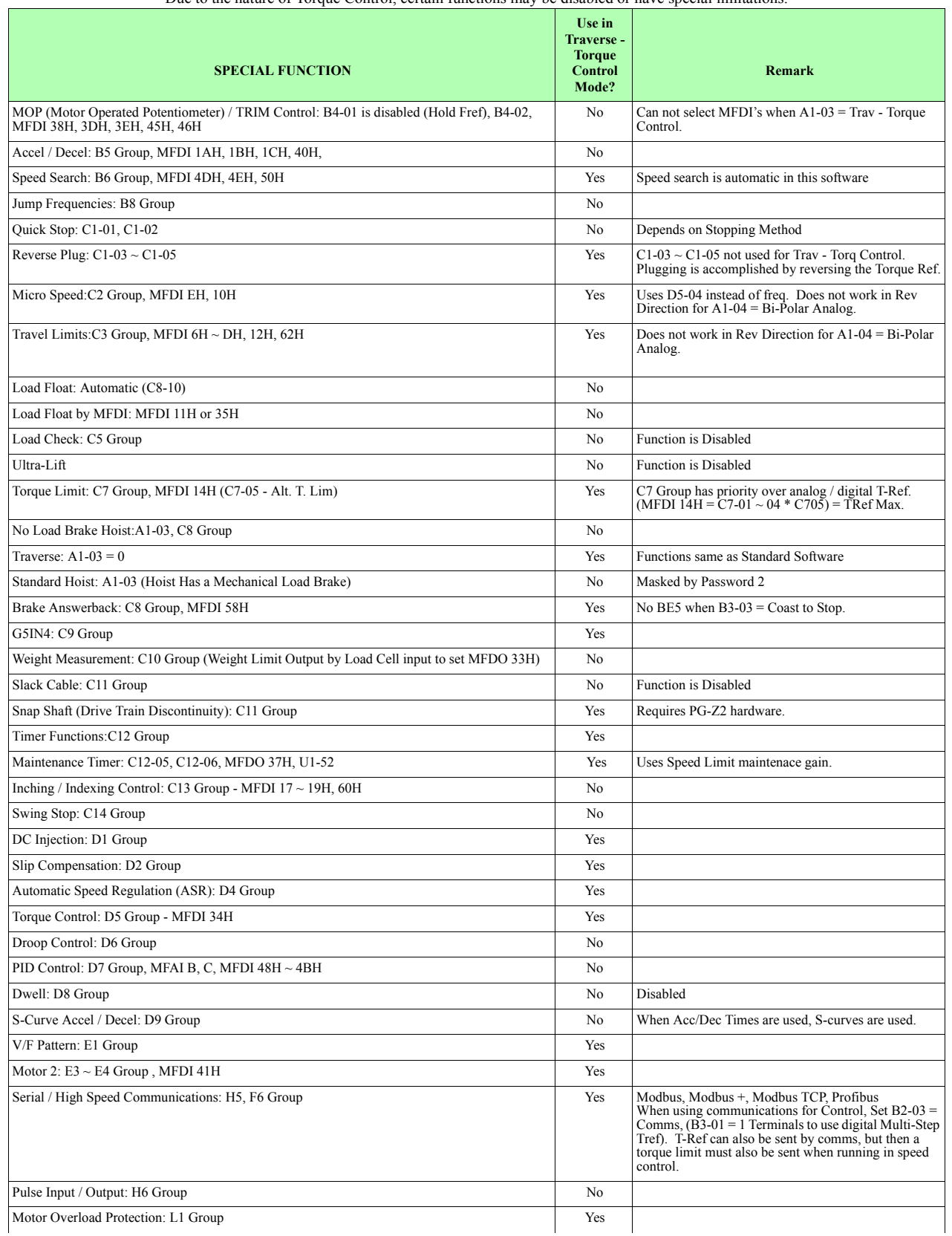

Due to the nature of Torque Control, certain functions may be disabled or have special limitations.

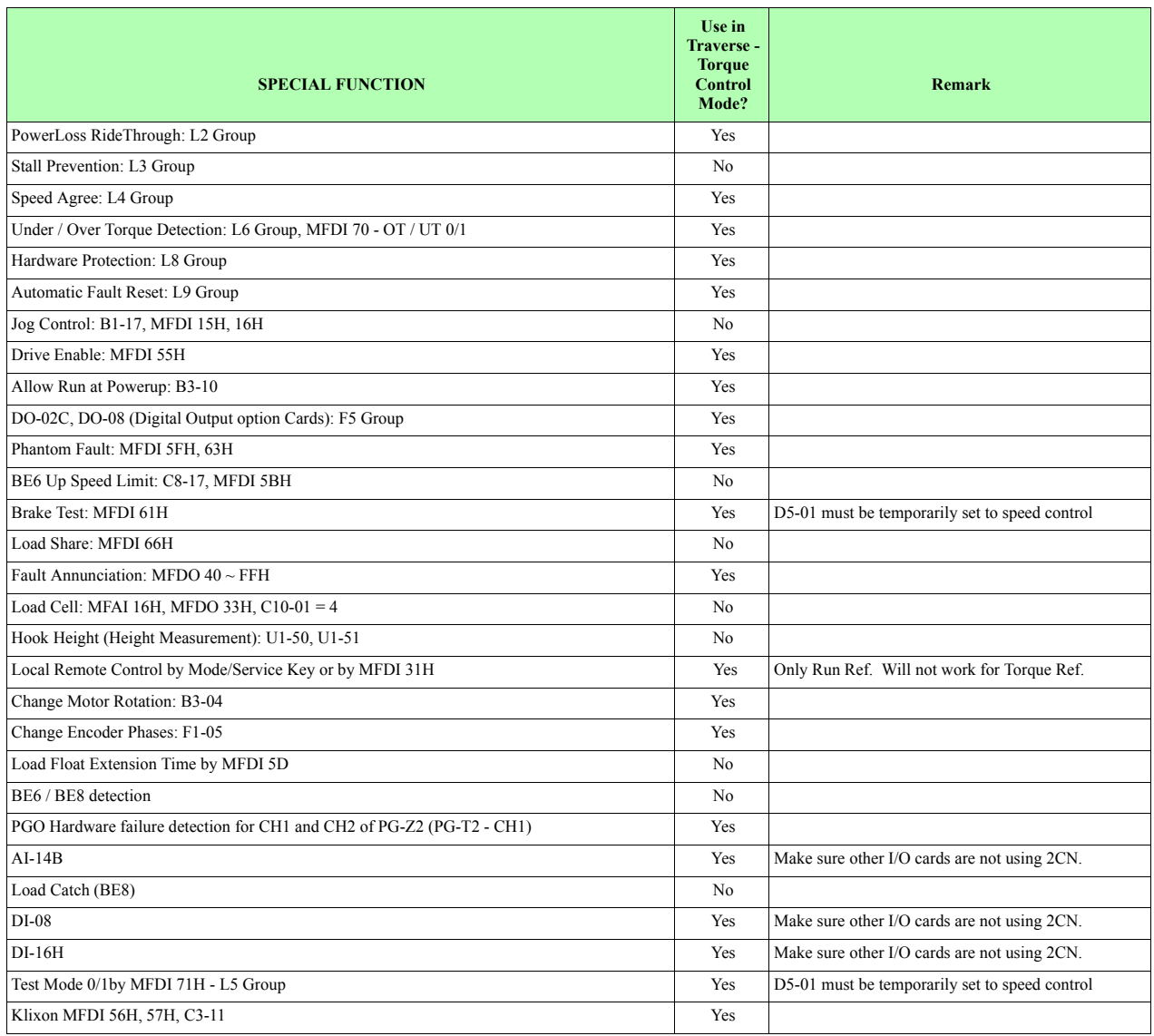

## **Inverter Drive Configurations by Mechanical Arrangement**

Since it is not practical to cover all possible scenarios, several common and not so common configurations are covered in this section. These are simple one line diagrams to help determine how many drives are required for an application and what their control methods may need to be. Reference Table 1: Control Methods and Associated Stopping Methods to help determine how the crane should operate.

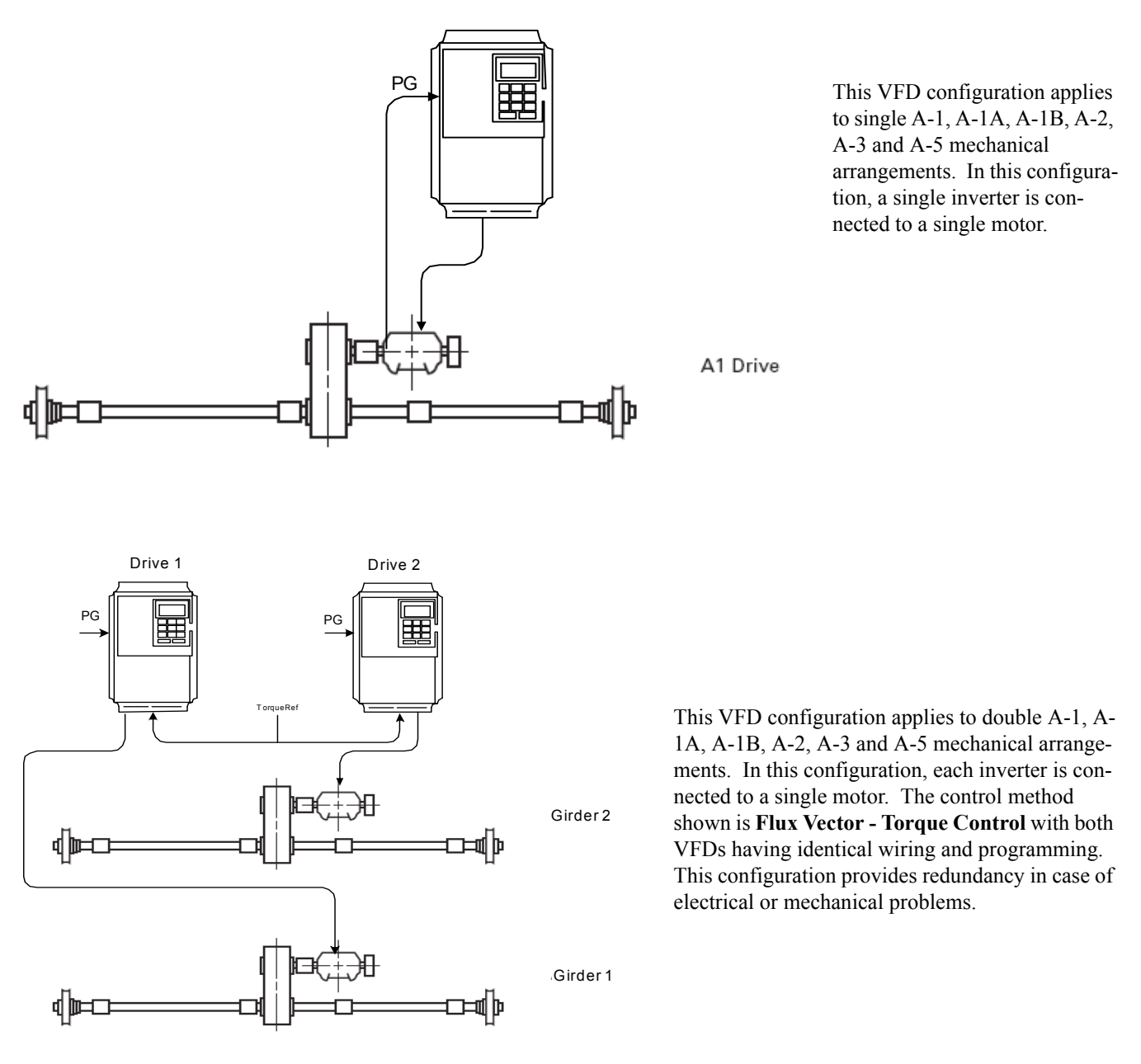

![](_page_21_Figure_0.jpeg)

This VFD configuration applies to double A-1, A-1A, A-1B, A-2, A-3 and A-5 mechanical arrangements. In this configuration, each inverter is connected to a single motor. This configuration provides redundancy in case of electrical or mechanical problems. In the event of a failure, either girder can be driven independently, however acc/dec times should be doubled and the crane capacity should be reduced while using only one drive.

![](_page_21_Figure_2.jpeg)

This VFD configuration applies to single A-4 mechanical arrangements. In this configuration, each inverter is connected to a single motor. The control method shown is **Flux Vector - Torque Control**. Drive 1 is the master drive. Drive 2 is electronically "line shafting" the two end trucks with synchronization software.

A4 Drive

![](_page_22_Figure_0.jpeg)

This VFD configuration applies to double A-4 mechanical arrangements. In this configuration, each inverter is connected to a single motor. The control method shown is **Flux Vector - Torque Control**. All VFDs are wired and programmed identically. This configuration does not offer any kind of end truck synchronization and primarily relies on the rigidity of the crane structure to help prevent skewing. This is generally applied to very large Bridge structures. If any drive were to fail, the crane could still be operational if the drive were bypassed. Drives do not necessarily need to be interlocked, to operate (unless they are controlling a brake), but a fault status light or the like should be used to signal the operator cab that all drives are in operation.

This applies to single A-6 mechanical arrangements. In this configuration, each inverter is connected to a single motor. The control method shown is **Flux Vector - Torque Control** with both VFDs having identical wiring and programming. This configuration provides redundancy in case of electrical problems.

![](_page_23_Figure_1.jpeg)